Agenda: 0) Review of graph definitions 1) Tree properties 2) Hand Shake Lemma 3) Grapp representations 4) Depth first search 5 Breadth first search Review Graph Cinclirected directed . Esimple) cycle . Vertex . . . . . . . Complete graph.<br>. Edge Edge subgraph · Degree<br>· (simple) path . . . . tree = anno tree <u>(unrooted</u>  $s$ imple pair  $r = r \cot \theta$ reachable · forest · connected components · Bipartite graph Additional tree properties (contained in the point below, not covering. · Any tree has at least one vertex u with degreecul = Too  $f \rightarrow f$ 

prek a new degree 21<br>and itmust edge since<br>Cither az - or - enditmus<br>only have either are · only have one edge won't return to the same vertex ble memare no cycle, ni atree (starting here)<br>• Rooted trees have a few more definitions: Root Level 0  $\frac{1}{2}$  $V$  $\left(\phi,\phi\right)$  of  $\left(\phi\right)$   $\left(\phi\right)$   $\left(\phi\right)$  . N level's  $\frac{u}{v}$  is parent of  $v$  . Level 4  $T_c$   $V$  is child of  $U$ deaf  $u \times w$  are sibilings Vertices with degree = 1 are leaves (no children)

• Trees must have between 2 and 1v1-1 leaves 2. leaves  $|V|-1$  leaves Handshake Lemma drected<br>det G be any unchrected graph.  $\sum_{v \in V} degrec(v) = 2|E|$  $S_{\text{in-degree}}(v)$  rout-degrée (v) =  $Z|E|$ 

PCK some arbitrary eclge e, contributes one degree court fu u l'one tuv : e contributes 2 to the total degree of G1, and since e was chosen arbitrarily,<br>this will og can apply to any edge. Corrollary: The total degree of a Graph Representation · Adjacency matrix:  $\begin{bmatrix} 0 & 1 & 1 & 0 \\ 1 & 0 & 1 & 0 \\ 3 & 1 & 0 & 0 \\ 0 & 0 & 1 & 0 \end{bmatrix}$  around<br> $\begin{bmatrix} 0 & 1 & 0 \\ 0 & 1 & 0 \\ 0 & 0 & 0 \end{bmatrix}$  around diagonal  $\begin{bmatrix} 1 & 1 \\ 2 & 1 \end{bmatrix}$ 

 $a_{ij}$  =  $\left\{ 1 \right.$  iff edge exists between vertex  $i$  $s_{ij}$ O otherwise  $O(1)$  How do we check if an edge exists between  $V_1$   $V_2$   $V_3$  check entry  $a_{13}$  or  $a_{31}$  in the matrix. To find an adjacent vertices Scan through the row  $O(N)$  $\cdot$  Adjacency list  $\frac{1}{3}$  and  $\frac{1}{3}$  and  $\frac{1}{3}$  and  $\frac{1}{3}$  and  $\frac{1}{3}$  and  $\frac{1}{3}$  and  $\frac{1}{3}$  and  $\frac{1}{3}$  and  $\frac{1}{3}$  and  $\frac{1}{3}$  and  $\frac{1}{3}$  and  $\frac{1}{3}$  and  $\frac{1}{3}$  and  $\frac{1}{3}$  and  $\frac{1$ (not necessarily  $\begin{picture}(180,10) \put(0,0){\line(1,0){10}} \put(15,0){\line(1,0){10}} \put(15,0){\line(1,0){10}} \put(15,0){\line(1,0){10}} \put(15,0){\line(1,0){10}} \put(15,0){\line(1,0){10}} \put(15,0){\line(1,0){10}} \put(15,0){\line(1,0){10}} \put(15,0){\line(1,0){10}} \put(15,0){\line(1,0){10}} \put(15,0){\line(1,0){10}} \put(15,0){\line($  $27713$ <br> $37142$ <br> $473$  $\alpha$ Find an edge -> scan through array<br>Find alledges = return linked array · When to use one or another?

Matrix Dense (graph is almost complete) static lookingupspecific edges noisearching ino orginar aggreent vertices List:-Sparse (graph complement is mostly updating complete searchingthrough an agricent vertices Traversal Scarching Algorithms mGraphs • Depth - First Search: Main idea, traverse as far as you can until  $\ddot{\phantom{0}}$ a hock cilreadyvisited.<br>20 rotuse te te Then return to the previous node & repeat.

Example starting at 4  $4, 3, 1, 2, 5, 6$ Example at 1:  $\mathbf{r}$ 23.4.96 3  $\frac{1}{\sqrt{\frac{2}{5}}}$ 5 In more depth:  $X$  $X$  $X$  $X$  $Y$  Visited 1 2 3 4 5

 $DFS(Vertex v)$ Visited [V] = true for adjacent  $u$  to  $v$ :  $H$  vsted [u] = false  $DFS(u)$ • Breachth - First Search: Main Idea, traverse all your children R ther fraverse the chidren 6 Of the first then the "Second, etc... Example starting at 4.  $4, 3, 5, 1, 2, 6, 7$ 

Example at 1:  $1, 2, 3, 7, 4, 5, 6$ In more depth: XXXXXXXX Visited While quieue d'emply v top stem in quieue for all u adjacent to v It u not visited VISIteclEuJ=true aclel to u to queve

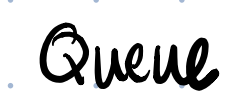

e ser

÷.

in the

- 7

**Contract** 

-71

n.

and the

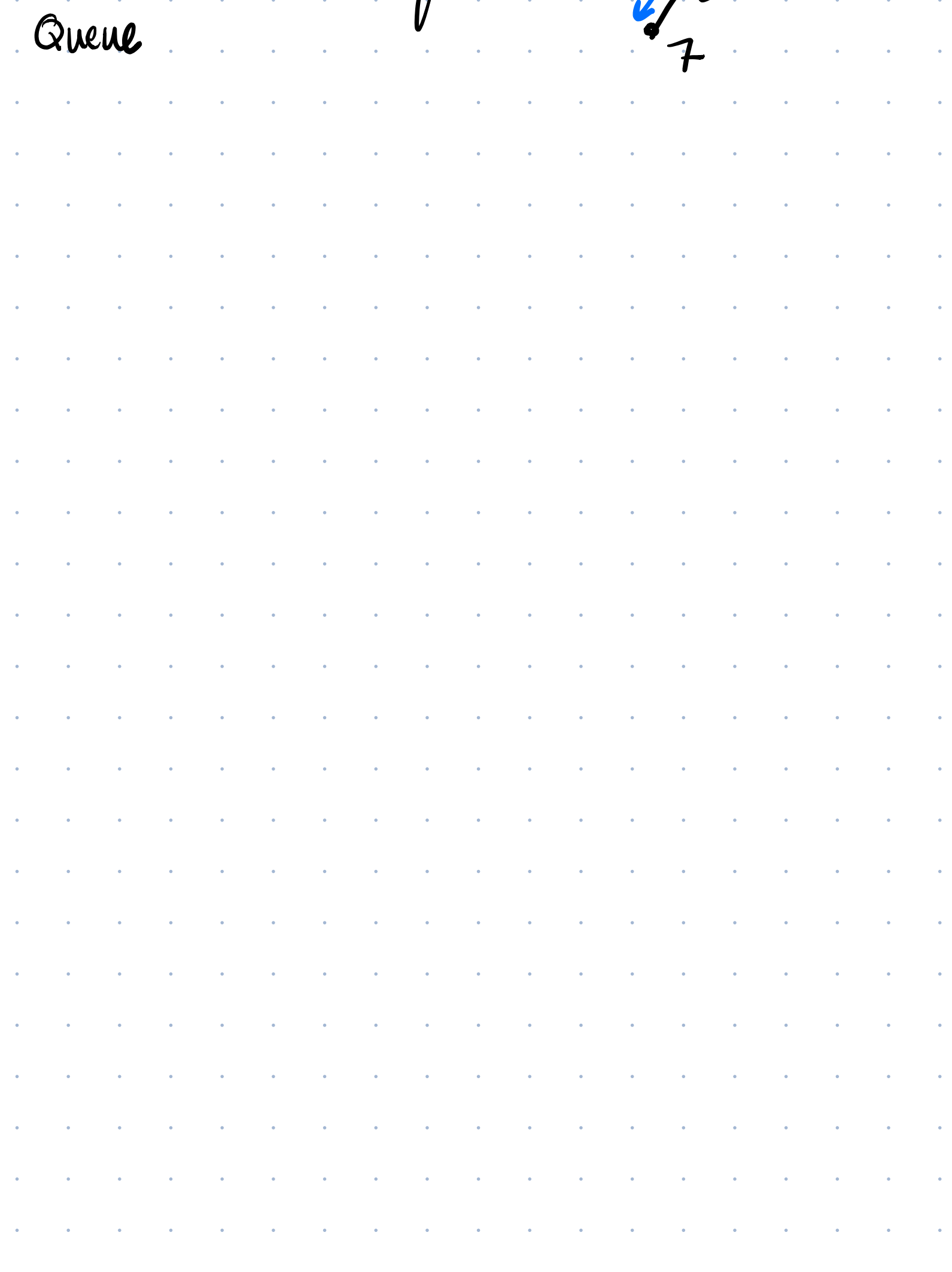